طريقة حسابه:

�نحراف المعياري للعينة تقس�يم الجذر التربيعي لحجم العينة

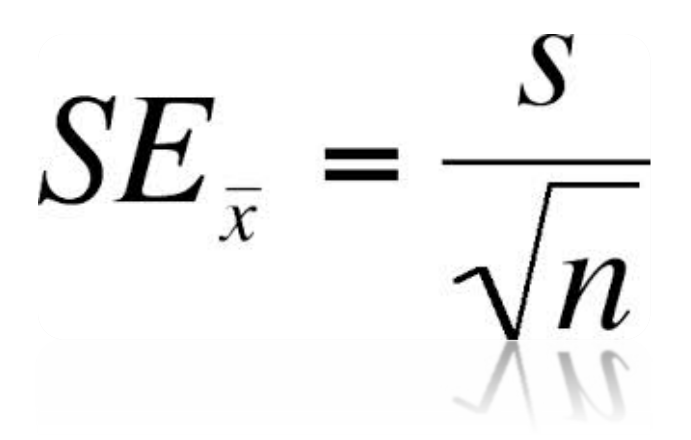

مثال: لوكان �نحراف المعياري للعينة = 3

وخجم العينة = 100

فإن الخطأ المعياري للمتوسط =

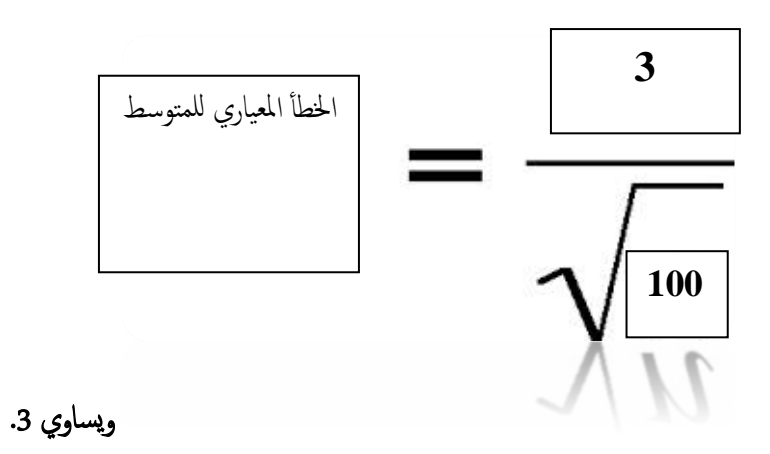